## **МИНИСТЕРСТВО ОБРАЗОВАНИЯ И НАУКИ РОССИЙСКОЙ ФЕДЕРАЦИИ**

**Рубцовский институт (филиал) федерального государственного бюджетного образовательного учреждения высшего образования «Алтайский государственный университет»**

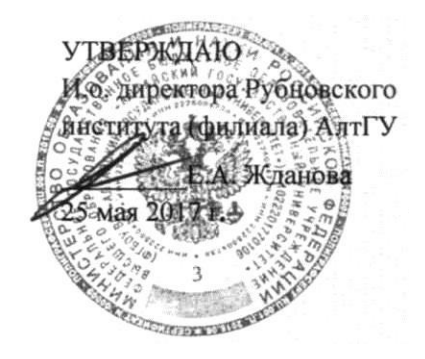

## **РАБОЧАЯ ПРОГРАММА УЧЕБНОЙ ДИСЦИПЛИНЫ РАЗРАБОТКА МОБИЛЬНЫХ ПРИЛОЖЕНИЙ**

**Уровень основной образовательной программы**: бакалавриат **Направление подготовки**: 09.03.03 Прикладная информатика **Профиль** Прикладная информатика в экономике

Прикладная информатика в юриспруденции **Форма обучения**: очная, заочная, заочная (ускоренная) на базе ВО, заочная (ускоренная) на базе СПО

**Кафедра**: Математики и прикладной информатики

При разработке рабочей программы учебной дисциплины в основу положены:

1) ФГОС ВО по направлению подготовки 09.03.03 Прикладная информатика утвержденный Министерством образования и науки РФ 12 марта 2015 г. (рег. № 207)

2) Учебный план по направлению подготовки 09.03.03 Прикладная информатика, утвержденный решением Ученого совета Рубцовского института (филиала) АлтГУ от 27 февраля 2017 г., протокол № 4.

3) Рабочая программа одобрена на заседании кафедры математики и прикладной информатики от 22 мая 2017 г., протокол № 10.

Заведующий кафедрой математики и прикладной информатики, к.т.н.

Заведующий кафедрой математики и и и и и последники Е.А. Жданова прикладной информатики, доцент, к.т.н.

#### **Разработчик**:

старший преподаватель кафедры  $\sim$  М.В. Досымова математики и прикладной информатики

### **Работодатель:**

Начальник отдела информационно-технического обеспечения Администрации г. Рубцовска

 $\frac{\nu}{\sqrt{2}}$ 

Д.П. Рева

# **СОДЕРЖАНИЕ**

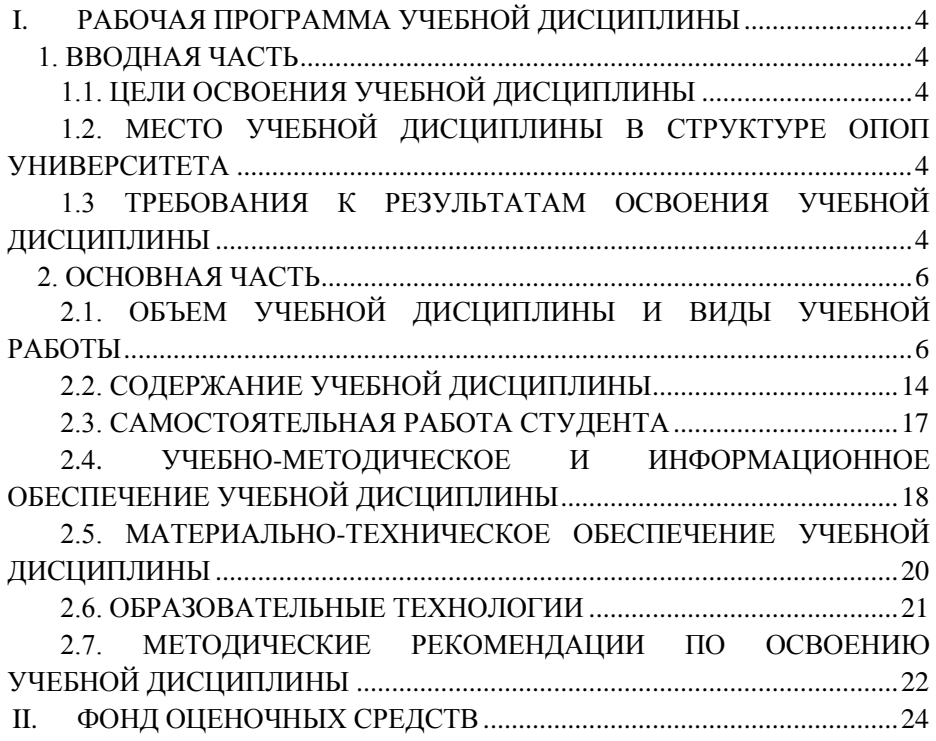

# <span id="page-3-1"></span><span id="page-3-0"></span>**I. РАБОЧАЯ ПРОГРАММА УЧЕБНОЙ ДИСЦИПЛИНЫ**

## **1. ВВОДНАЯ ЧАСТЬ**

## **1.1. ЦЕЛИ ОСВОЕНИЯ УЧЕБНОЙ ДИСЦИПЛИНЫ**

<span id="page-3-2"></span>Целями освоения учебной дисциплины «Разработка мобильных приложений» являются: формирование у студентов направления «Прикладная информатика» комплекса знаний, умений и навыков в области проектирования и разработки приложений для смартфонов, ориентированных на платформу Android.

# <span id="page-3-3"></span>**1.2. МЕСТО УЧЕБНОЙ ДИСЦИПЛИНЫ В СТРУКТУРЕ ОПОП УНИВЕРСИТЕТА**

1.2.1. Учебная дисциплина «Разработка мобильных приложений» относится к дисциплинам по выбору студентов вариативной части учебного плана.

1.2.2. Для изучения данной учебной дисциплины необходимы следующие знания, умения и навыки, формируемые предшествующими дисциплинами:

– Информатика и программирование.

1.2.3. Перечень последующих учебных дисциплин, для которых необходимы знания, умения и навыки, формируемые данной учебной дисциплиной:

– Программирование интернет приложений;

<span id="page-3-4"></span>– Разработка приложений БД.

# **1.3 ТРЕБОВАНИЯ К РЕЗУЛЬТАТАМ ОСВОЕНИЯ УЧЕБНОЙ ДИСЦИПЛИНЫ**

Изучение данной учебной дисциплины направлено на формирование у обучающихся следующих общекультурных (ОК), общепрофессиональных (ОПК) и профессиональных (ПК) компетенций:

- способен к самоорганизации и самообразованию ОК-7
- способен принимать участие во внедрении, адаптации и настройке информационных систем - ПК-10

*Примечание: Детальное описание компетенций – перечень компонентов, то есть требования к знаниям, умениям и навыкам, полученным в ходе изучения дисциплины, технологии формирования компетенций, формы оценочных средств, уровни освоения компетенций – должно быть изложено в Карте компетенций дисциплины.*

*Карта компетенций дисциплины является обязательным приложением рабочей программы дисциплины.*

# **2. ОСНОВНАЯ ЧАСТЬ**

# <span id="page-5-1"></span><span id="page-5-0"></span>**2.1. ОБЪЕМ УЧЕБНОЙ ДИСЦИПЛИНЫ И ВИДЫ УЧЕБНОЙ РАБОТЫ**

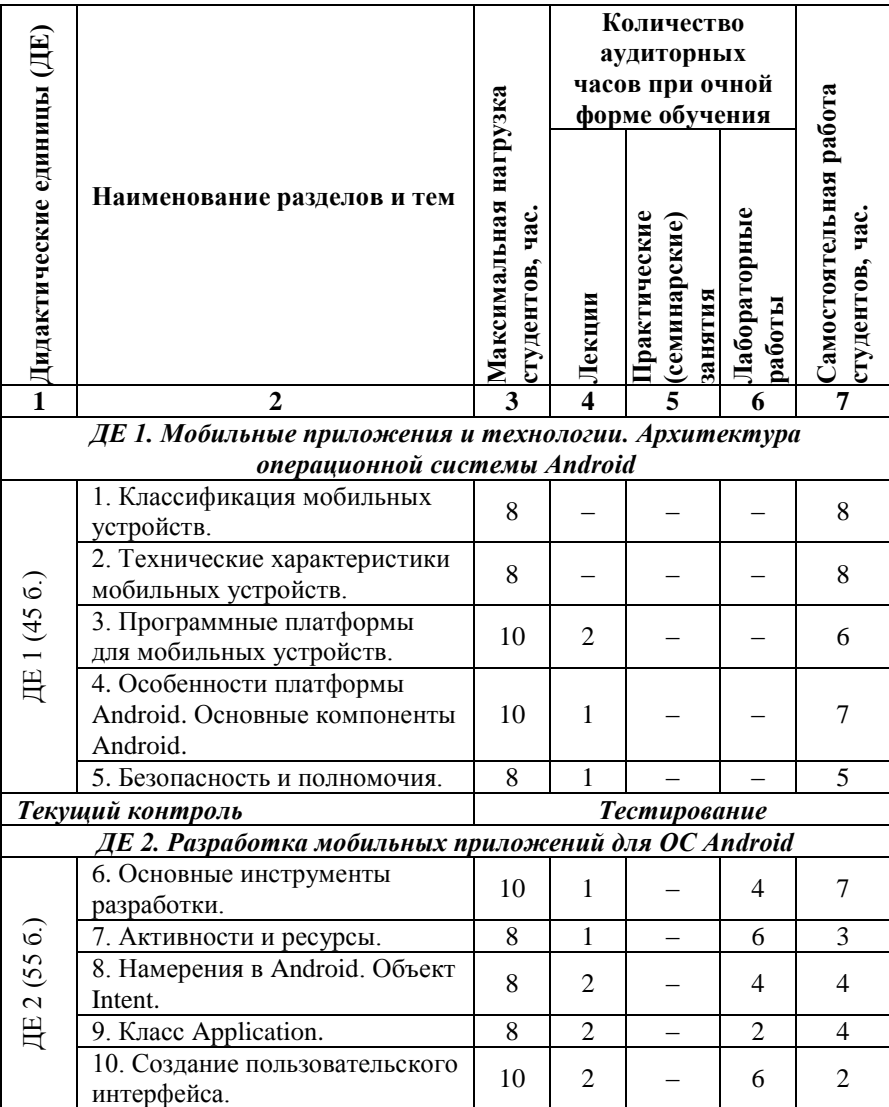

## **2.1.1. Тематический план учебной дисциплины (очная форма)**

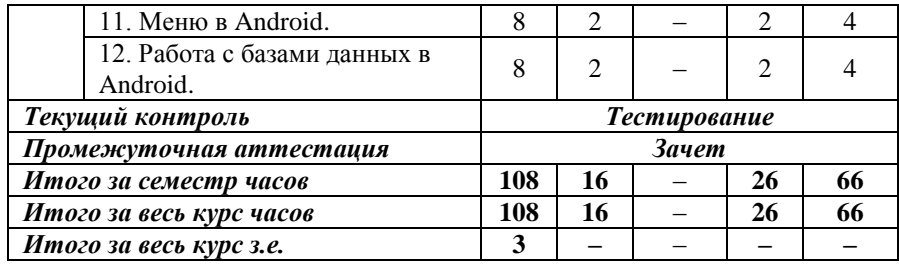

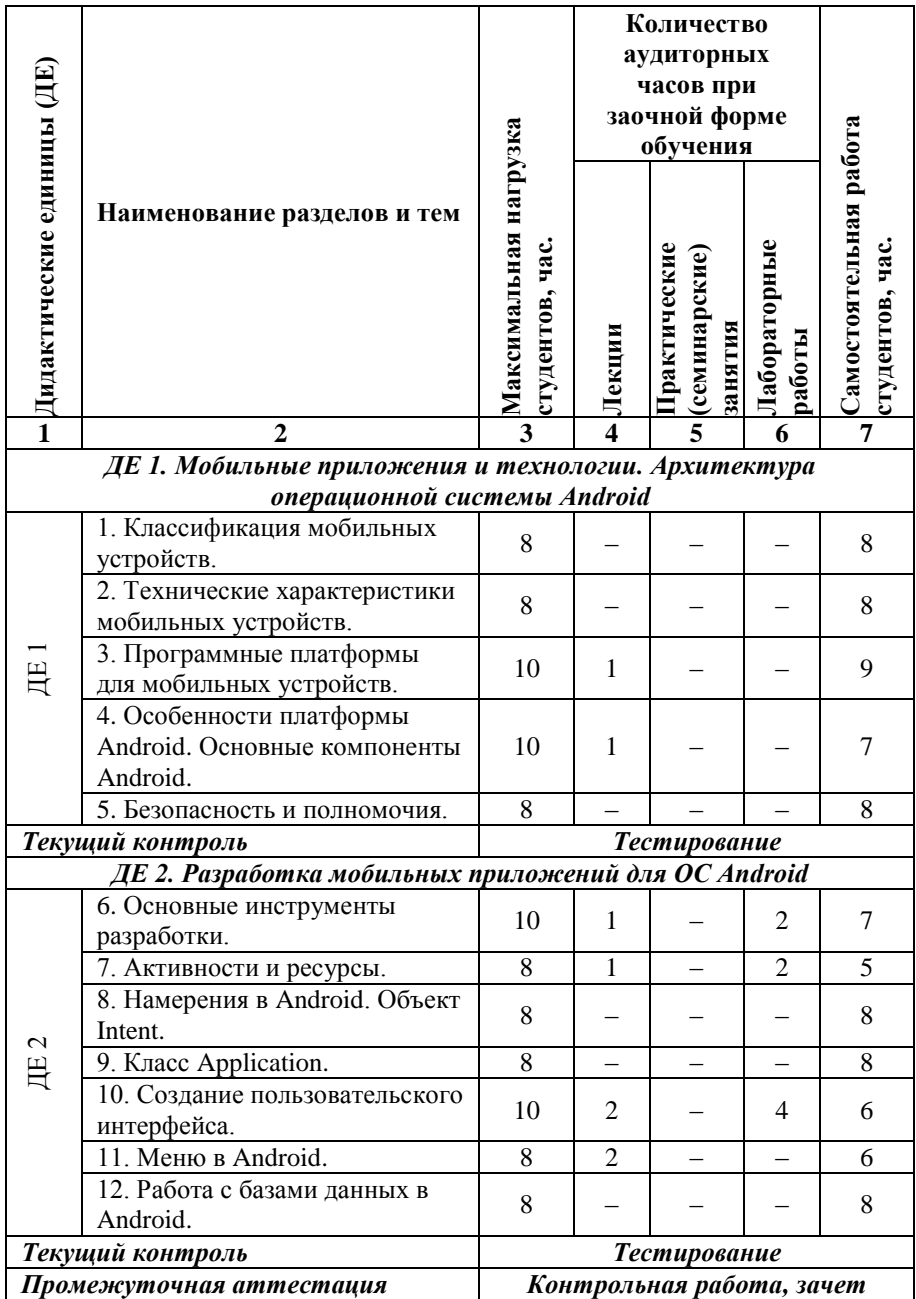

# **2.1.2. Тематический план учебной дисциплины (заочная форма)**

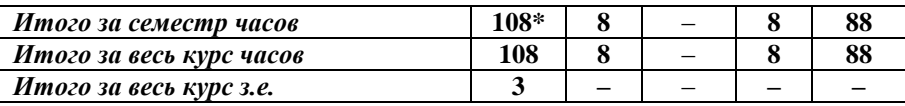

*\* - 4 часа отводится на подготовку и сдачу зачета*

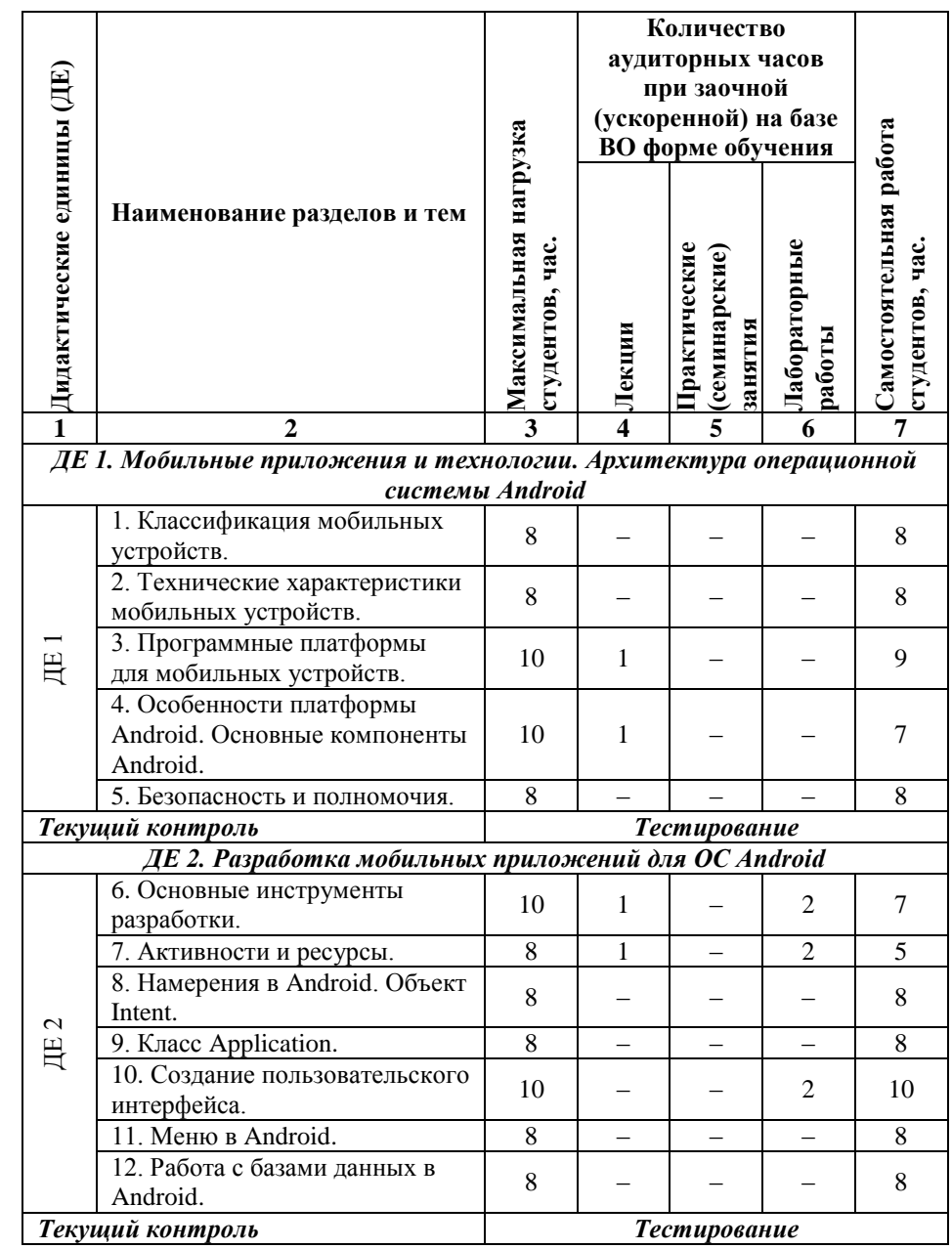

**2.1.3. Тематический план учебной дисциплины (заочная (ускоренная) на базе ВО форма)**

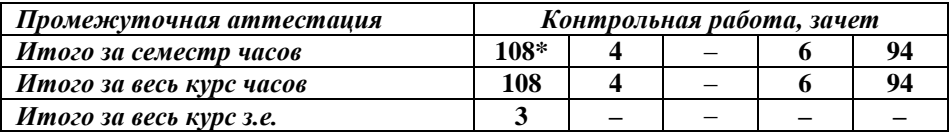

*\* - 4 часа отводится на подготовку и сдачу зачета*

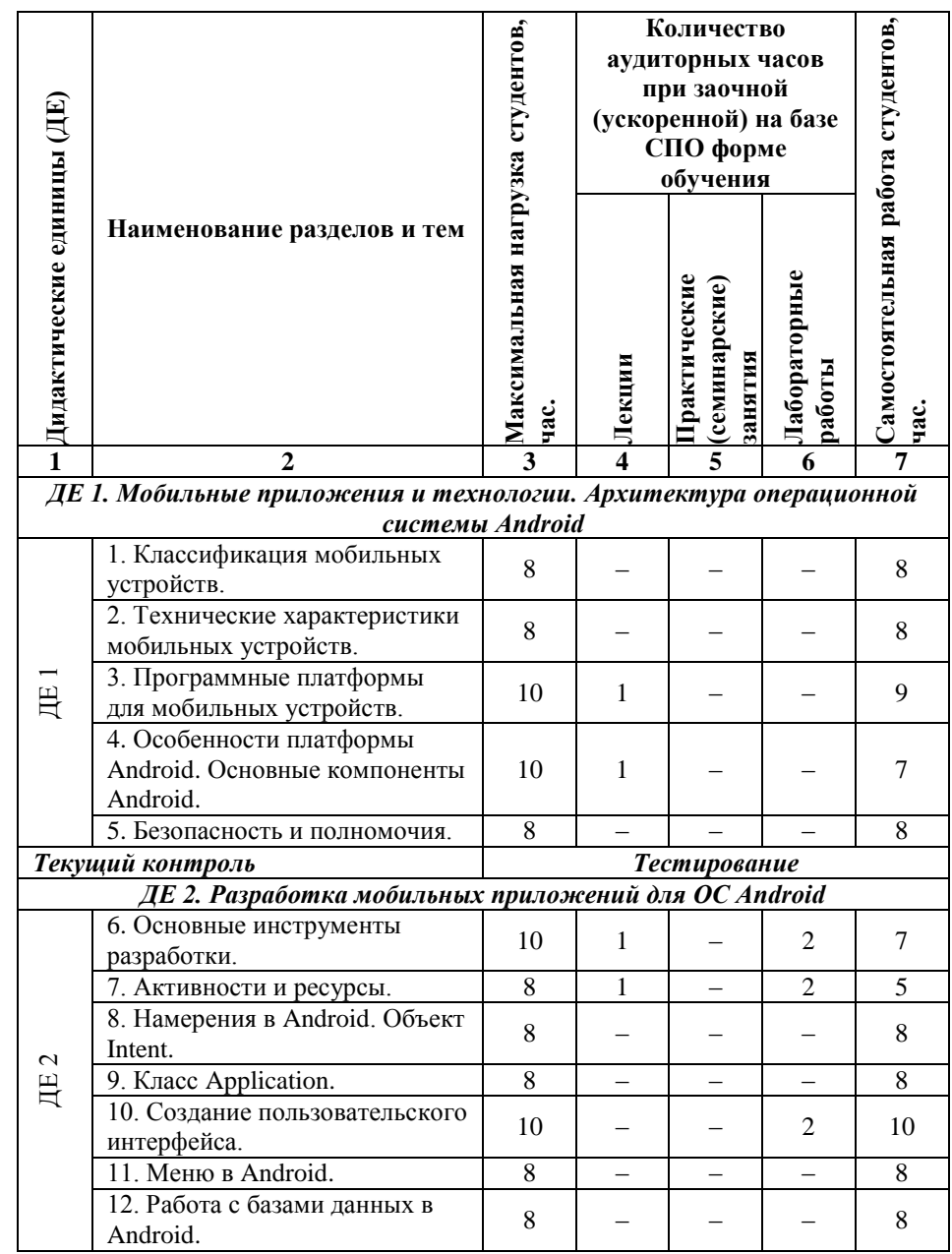

**2.1.4. Тематический план учебной дисциплины (заочная (ускоренная) на базе СПО форма)**

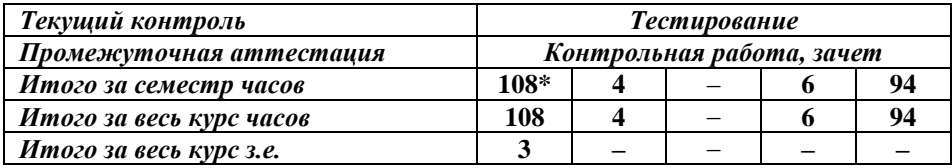

*\* - 4 часа отводится на подготовку и сдачу зачета*

# <span id="page-13-0"></span>**2.2. СОДЕРЖАНИЕ УЧЕБНОЙ ДИСЦИПЛИНЫ**

### **2.2.1. Содержание разделов учебной дисциплины**

### **ДЕ 1. Мобильные приложения и технологии. Архитектура операционной системы Android**

#### *Тема 1. Классификация мобильных устройств.*

**Аудиторное изучение:** Поколения мобильных сетевых технологий. Разновидности современных мобильных устройств и их особенности. Виды приложений и их структура.

**Самостоятельное изучение:** Стандарты передачи данных IEEE 802.11.

#### *Тема 2. Технические характеристики мобильных устройств.*

**Аудиторное изучение:** Конструкция мобильных устройств.

**Самостоятельное изучение:** Аппаратная платформа мобильных устройств: процессоры, оперативная память.

#### *Тема 3. Программные платформы для мобильных устройств.*

**Аудиторное изучение:** Современные мобильные платформы. Платформа Windows Phone. Платформа Andriod. Архитектура клиентов. Архитектура серверов. Типы соединений.

**Самостоятельное изучение:** Архитектурные шаблоны.

## *Тема 4. Особенности платформы Android. Основные компоненты Android.*

**Аудиторное изучение:** Фреймворк приложений. Виртуальная машина Dalvik. Библиотеки. Рабочая среда.

**Самостоятельное изучение:** История ОС Android. Ядро Linux.

#### *Тема 5. Безопасность и полномочия.*

**Аудиторное изучение:** Механизм обеспечения безопасности в ОС Android. Безопасность приложений Android. Виды полномочий в Android.

**Самостоятельное изучение:** Манифест приложения AndroidManifest.xml.

### **ДЕ 2. Разработка мобильных приложений для ОС Android**

#### *Тема 6. Основные инструменты разработки.*

**Аудиторное изучение:** JDK от компании Sun. Android SDK. Интегрированная среда разработки Eclipse Neon. Основные этапы разработки приложений для ОС Android. Отладка кода в эмуляторе и на реальных устройствах.

**Самостоятельное изучение:** Основные этапы установки инструментов разработки приложений для ОС Android.

### *Тема 7. Активности и ресурсы.*

**Аудиторное изучение:** Активности в Android: назначение, создание, использование Активности в приложении. Жизненный цикл Активности. Ресурсы в Android. Использование внешних ресурсов в коде приложения. Использование ресурсов внутри ресурсов.

**Самостоятельное изучение:** Локализация приложения с помощью внешних ресурсов.

### *Тема 8. Намерения в Android. Объект Intent.*

**Аудиторное изучение:** Объект Intent. Явные и неявные намерения. Использование намерений для запуска Активностей. Возвращение результатов Активности.

**Самостоятельное изучение:** Обработка результатов дочерней активности.

### *Тема 9. Класс Application.*

**Аудиторное изучение:** Наследование и использование класса Application. Понятие контекста.

**Самостоятельное изучение:** Обработка событий жизненного цикла приложений.

### *Тема 10. Создание пользовательского интерфейса.*

**Аудиторное изучение:** Особенности пользовательского интерфейса в Android. Представления (View) и разметка (Layout). Использование управляющих элементов в пользовательском интерфейсе.

**Самостоятельное изучение:** Адаптеры в Android: сущность и их использование для привязки данных.

#### *Тема 11. Меню в Android.*

**Аудиторное изучение:** Виды меню в приложениях для Android. Создание меню. Параметры пунктов меню.

**Самостоятельное изучение:** Описание меню с помощью XML.

#### *Тема 12. Работа с базами данных в Android.*

**Аудиторное изучение:** Библиотека SQLite. Объекты типа Cursor. Особенности работы с БД в Android.

**Самостоятельное изучение:** Класс-адаптеры при работе с СУБД SQLite.

### **2.2.2. Лабораторный практикум**

**Лабораторная работа №1.** Установка и настройка основных инструментов разработки для приложений Android.

**Лабораторная работа №2.** Создание простого приложения для Android и запуск.

**Лабораторная работа №3.** Отслеживание состояний Активности.

**Лабораторная работа №4.** Использование значений строк и цветов.

**Лабораторная работа №5.** Локализация приложения.

**Лабораторная работа №6.** Использование Layout.

**Лабораторная работа №7.** Использование виджетов TabWidget WebView.

**Лабораторная работа №8.** Использование управляющих элементов в пользовательском интерфейсе.

**Лабораторная работа №9.** Вызов Активности с помощью явного намерения и получение результатов работы.

**Лабораторная работа №10.** Получение данных из намерения.

**Лабораторная работа №11.** Создание и использование меню.

**Лабораторная работа №12.** Работа с SQLite.

**Лабораторная работа №13.** Создание приложения импорта курса валют.

# <span id="page-16-0"></span>**2.3. САМОСТОЯТЕЛЬНАЯ РАБОТА СТУДЕНТА**

# **2.3.1. Виды самостоятельной работы студента**

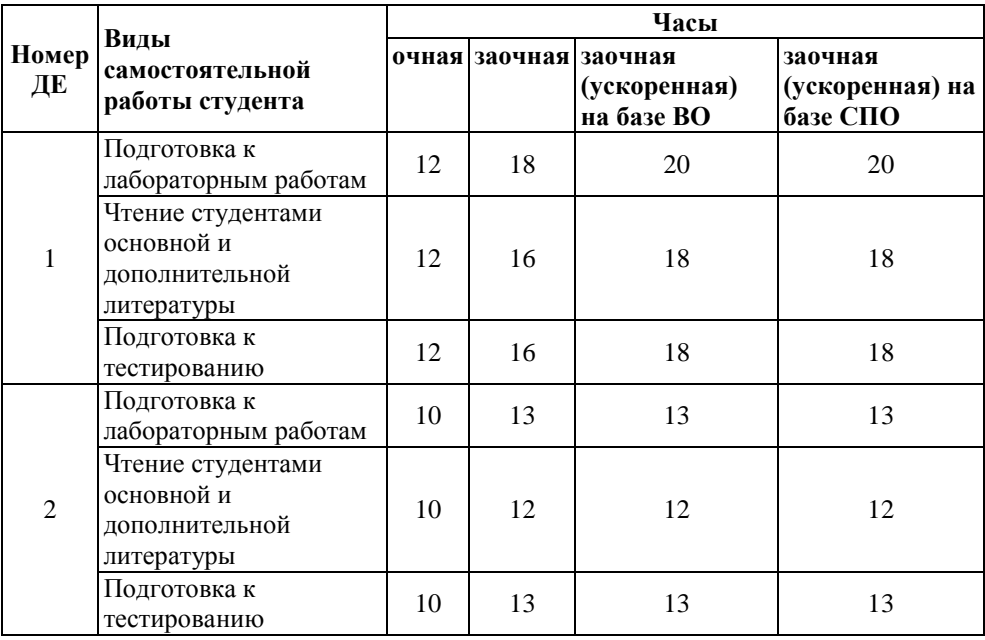

# <span id="page-17-0"></span>**2.4. УЧЕБНО-МЕТОДИЧЕСКОЕ И ИНФОРМАЦИОННОЕ ОБЕСПЕЧЕНИЕ УЧЕБНОЙ ДИСЦИПЛИНЫ**

## **2.4.1 Основная литература**

- 4) Гниденко, И.Г. Технология разработки программного обеспечения : учебное пособие для СПО / И. Г. Гниденко, Ф. Ф. Павлов, Д. Ю. Федоров. – М. : Издательство Юрайт, 2017. – 235 с.
- 5) Советов, Б.Я. Базы данных: учебник для СПО / Б. Я. Советов, В. В. Цехановский, В. Д. Чертовской. — 2-е изд. — М. : Издательство Юрайт, 2017. — 463 с. — (Серия Профессиональное образование). — ISBN 978-5-534-01653-6; То же [Электронный ресурс]. – URL: [https://www.biblio](https://www.biblio-online.ru/book/04AF84DF-F5EB-497A-82AA-DC17A08F7591)[online.ru/book/04AF84DF-F5EB-497A-82AA-DC17A08F7591](https://www.biblio-online.ru/book/04AF84DF-F5EB-497A-82AA-DC17A08F7591) (21.09.2017).

## **2.4.2 Дополнительная литература**

- 1) Сухорукова, М.В. Предпринимательство в области мобильных приложений и облачных сервисов [Электронный ресурс] / М.В. Сухорукова, И.В. Тябин. - 2-е изд., испр. - М. : Национальный Открытый Университет «ИНТУИТ», 2016. - 44 с. : схем., табл., ил.- Режим доступа: <http://biblioclub.ru/index.php?page=book&id=429874> (21.09.2017).
- 2) Заика, А.А. Сложные приёмы разработки приложений для Windows Phone 8 [Электронный ресурс] / А.А. Заика. - 2-е изд., испр. - М. : Национальный Открытый Университет «ИНТУИТ», 2016. - 478 с. : ил. – Режим доступа: <http://biblioclub.ru/index.php?page=book&id=429026> (21.09.2017).
- 3) Разработка мобильных приложений: учебный курс в системе дистанционного обучения Moodle [Электронный ресурс]. – Режим доступа: [https://moodle.rb.asu.ru:84/moodle/course/view.php?id=1](https://moodle.rb.asu.ru:84/moodle/course/view.php?id=)76 (на 26.10.2017)

## **2.4.3 Базы данных, интернет-ресурсы, информационно-справочные и поисковые системы**

1. Единое окно доступа к образовательным ресурсам. Электронная библиотека [Электронный ресурс]: инф. система. – М.: ФГАУ ГНИИ ИТТ "Информика", 2005-2017. – Режим доступа: //www. http://window.edu.ru, свободный. – Загл. с экрана

2. Интернет-университет информационных технологий – дистанционное образование – INTUIT.ru [Электронный ресурс]: офиц. сайт. – М.: Открытые системы, 2003-2017. - Режим доступа: http://www.intuit.ru, свободный. - Загл. с экрана

3. Поисковые системы: Google, Yandex, Rambler.

4. Университетская библиотека On-line [Электронный ресурс], М.: Издательство «Директ-Медиа», 2001-2017. Режим доступа: http://www.biblioclub.ru. – Загл. с экрана

5. Электронно-библиотечная система Издательство «Лань» [Электронный ресурс], СПб.: Издательство Лань, 2017. Режим доступа: http://e.lanbook.com. – Загл. с экрана.

# <span id="page-19-0"></span>**2.5. МАТЕРИАЛЬНО-ТЕХНИЧЕСКОЕ ОБЕСПЕЧЕНИЕ УЧЕБНОЙ ДИСЦИПЛИНЫ**

## **2.5.1. Требования к аудиториям (помещениям, местам) для проведения занятий:**

Аудитории для проведения интерактивных занятий: видеопроектор, экран настенный, др. оборудование и компьютерный класс для проведения лабораторно-практических занятий.

## **2.5.2. Требования к оборудованию рабочих мест преподавателя и обучающихся:**

Рабочее место преподавателя должно быть оснащено видеопроектором подключённым к компьютеру с установленным программным обеспечением указанным в пункте 2.5.4. Рабочие места обучающихся должны быть оборудованы компьютерами с установленным программным обеспечением указанным в пункте 2.5.4.

### **2.5.3. Требования к специализированному оборудованию отсутствуют.**

#### **2.5.4. Требования к программному обеспечению учебного процесса**

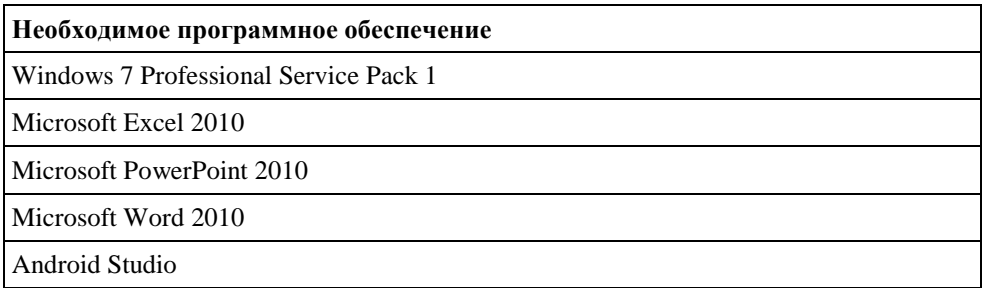

# **2.6. ОБРАЗОВАТЕЛЬНЫЕ ТЕХНОЛОГИИ**

<span id="page-20-0"></span>30 % – интерактивных занятий от объема аудиторных занятий (в соответствии с требованиями ФГОС)

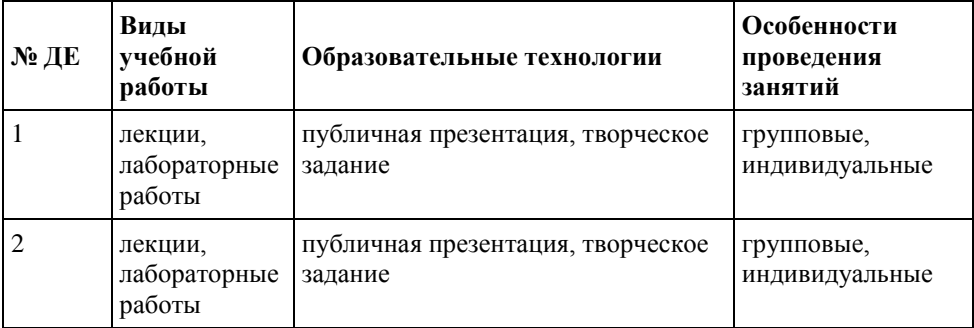

# <span id="page-21-0"></span>**2.7. МЕТОДИЧЕСКИЕ РЕКОМЕНДАЦИИ ПО ОСВОЕНИЮ УЧЕБНОЙ ДИСЦИПЛИНЫ**

Для успешной сдачи зачета по дисциплине «Разработка мобильных приложений» студенты должны посещать лекции и лабораторные занятия, выполнять домашние задания.

Для более эффективного освоения и усвоения материала рекомендуется ознакомиться с теоретическим материалом по той или иной теме до проведения лабораторного занятия. Работу с теоретическим материалом по теме с использованием учебника или конспекта лекций можно проводить по следующей схеме:

- название темы;

- цели и задачи изучения темы;
- основные вопросы темы;
- характеристика основных понятий и определений, необходимых для усвоения данной темы;
- краткие выводы, ориентирующие на определенную совокупность сведений, основных идей, ключевых положений, систему доказательств, которые необходимо усвоить.

Студенты ведут запись лекций по темам дисциплины, во внеаудиторное время выполняют проработку лекционного материала. На лабораторных занятиях студенты выполняют задания по программе (с применением программных продуктов).

Темы дисциплины, вызывающие дополнительный интерес или сложности при освоении, рассматриваются на индивидуальных консультациях.

Задания к лабораторным работам и методические рекомендации по их выполнению находятся в папке на сервере: **\\\_rfagu\public\Учебные программы\Досымова\Разработка мобильных приложений**. Дополнительно разработан курс «Разработка мобильных приложений» в среде дистанционного обучения Moodle, который доступен авторизованным пользователям по ссылке **https://moodle.rb.asu.ru:84/moodle/course/view.php?id=176**.

Текущий контроль проводится в виде компьютерного тестирования в системе дистанционного обучения Moodle.

Самостоятельная работа является одним из видов учебной работы студентов. Она необходима не только для освоения дисциплины, но и для формирования навыков самостоятельной работы, как в учебной, так и профессиональной деятельности. Каждый обучающийся учится самостоятельному решению проблем, нахождению оригинальных творческих решений. Самостоятельная работа предусматривает:

чтение студентами основной и дополнительной литературы;

подготовка к тестированию;

подготовку к лабораторным работам.

Планирование времени на самостоятельную работу, необходимого на изучение настоящей дисциплины, студентам лучше всего осуществлять на весь семестр, предусматривая при этом регулярное повторение пройденного материала.

# **МИНИСТЕРСТВО ОБРАЗОВАНИЯ И НАУКИ РОССИЙСКОЙ ФЕДЕРАЦИИ Рубцовский институт (филиал) федерального государственного бюджетного образовательного учреждения высшего образования «Алтайский государственный университет»**

**Кафедра** \_математики и прикладной информатики\_

# <span id="page-23-0"></span>**II. ФОНД ОЦЕНОЧНЫХ СРЕДСТВ**

по дисциплине

Разработка мобильных приложений (наименование дисциплины)

\_09.03.03 Прикладная информатика\_

(код и наименование направления)

\_Прикладная информатика в экономике, Прикладная информатика в

юриспруденции\_

(профиль)

Разработчик:

\_ст. преподаватель\_

должность

 $\frac{1}{\sqrt{M.B. \text{ Досымова}}}}$ полпись

**Рубцовск 2017**

### **Визирование ФОС для исполнения в очередном учебном году**

Фонд оценочных средств пересмотрен, обсужден и одобрен для исполнения в и причебном году на заседании кафедры  $\overline{\phantom{a}}$ 

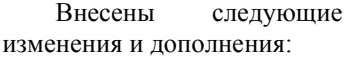

Протокол от $\_\_\_\_\_\_\_\_\_\_\_\_$ 

Зав. кафедрой  $\overline{\phantom{a}a}$ 

 *фио, должность*

### **Визирование ФОС для исполнения в очередном учебном году**

Фонд оценочных средств пересмотрен, обсужден и одобрен для исполнения в и причебном году на заседании кафедры  $\overline{P}$ 

Внесены следующие изменения и дополнения:

Протокол от<br/>\_\_\_\_\_\_\_\_\_\_\_\_\_ №\_\_\_\_\_\_ Зав. кафедрой \_\_\_\_\_\_\_\_\_\_\_\_\_\_\_\_\_\_\_\_\_\_\_\_

 *фио, должность*

#### **Визирование ФОС для исполнения в очередном учебном году**

Фонд оценочных средств пересмотрен, обсужден и одобрен для исполнения в - учебном году на заседании кафедры - учебном году на заседании кафедры

Внесены следующие изменения и дополнения:

Протокол от \_\_\_\_\_\_\_\_ №\_\_\_\_\_\_\_ Зав. кафедрой

 *фио, должность*

#### **Визирование ФОС для исполнения в очередном учебном году**

Фонд оценочных средств пересмотрен, обсужден и одобрен для исполнения в и причебном году на заседании кафедры  $\overline{P}$ 

Внесены следующие изменения и дополнения:

Протокол от\_\_\_\_\_\_\_\_\_\_\_\_\_ №\_\_\_\_\_

Зав.кафедрой \_\_\_\_\_\_\_\_\_\_\_\_\_\_\_\_\_\_\_\_\_\_\_\_

*фио, должность*

# **3. ПЕРЕЧЕНЬ КОМПЕТЕНЦИЙ, С УКАЗАНИЕМ ЭТАПОВ ИХ ФОРМИРОВАНИЯ В ПРОЦЕССЕ ОСВОЕНИЯ ОБРАЗОВАТЕЛЬНОЙ ПРОГРАММЫ**

Перечень формируемых компетенций:

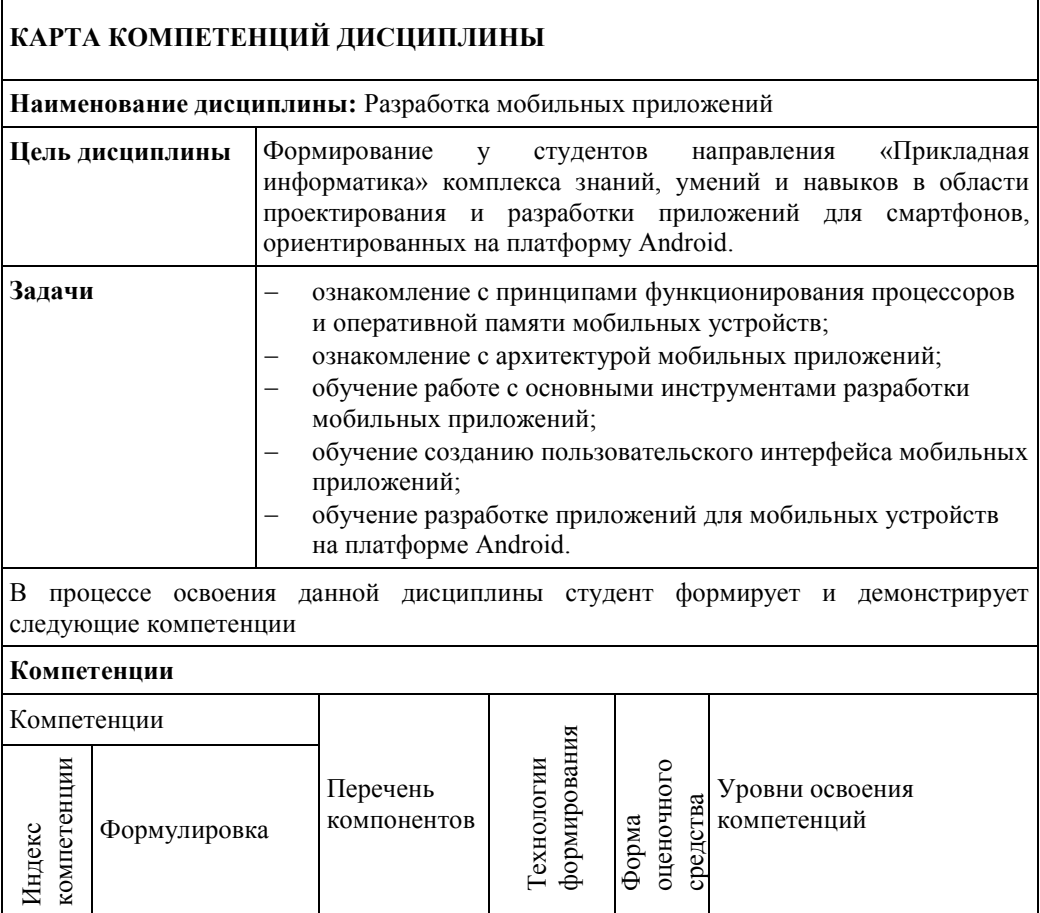

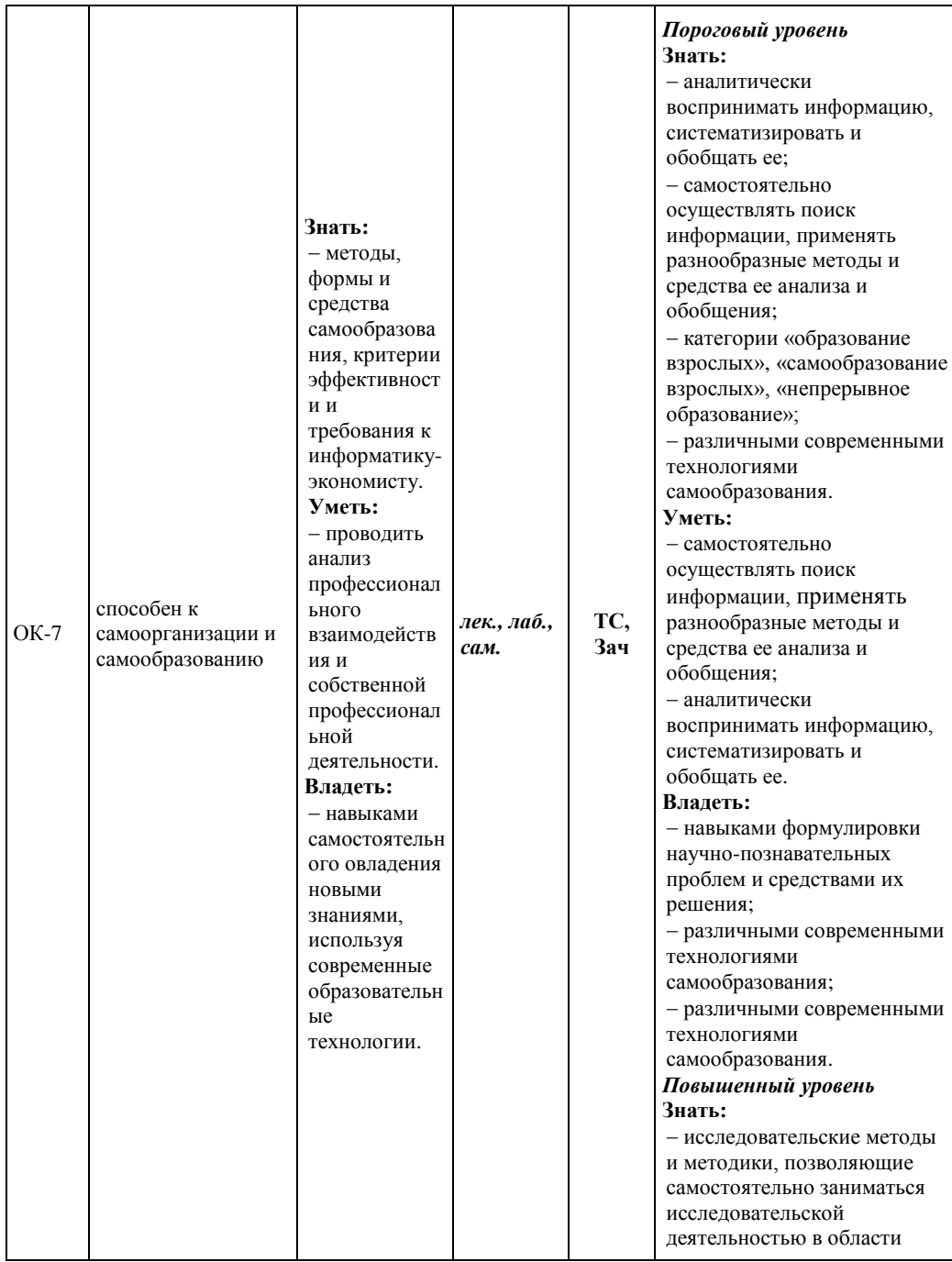

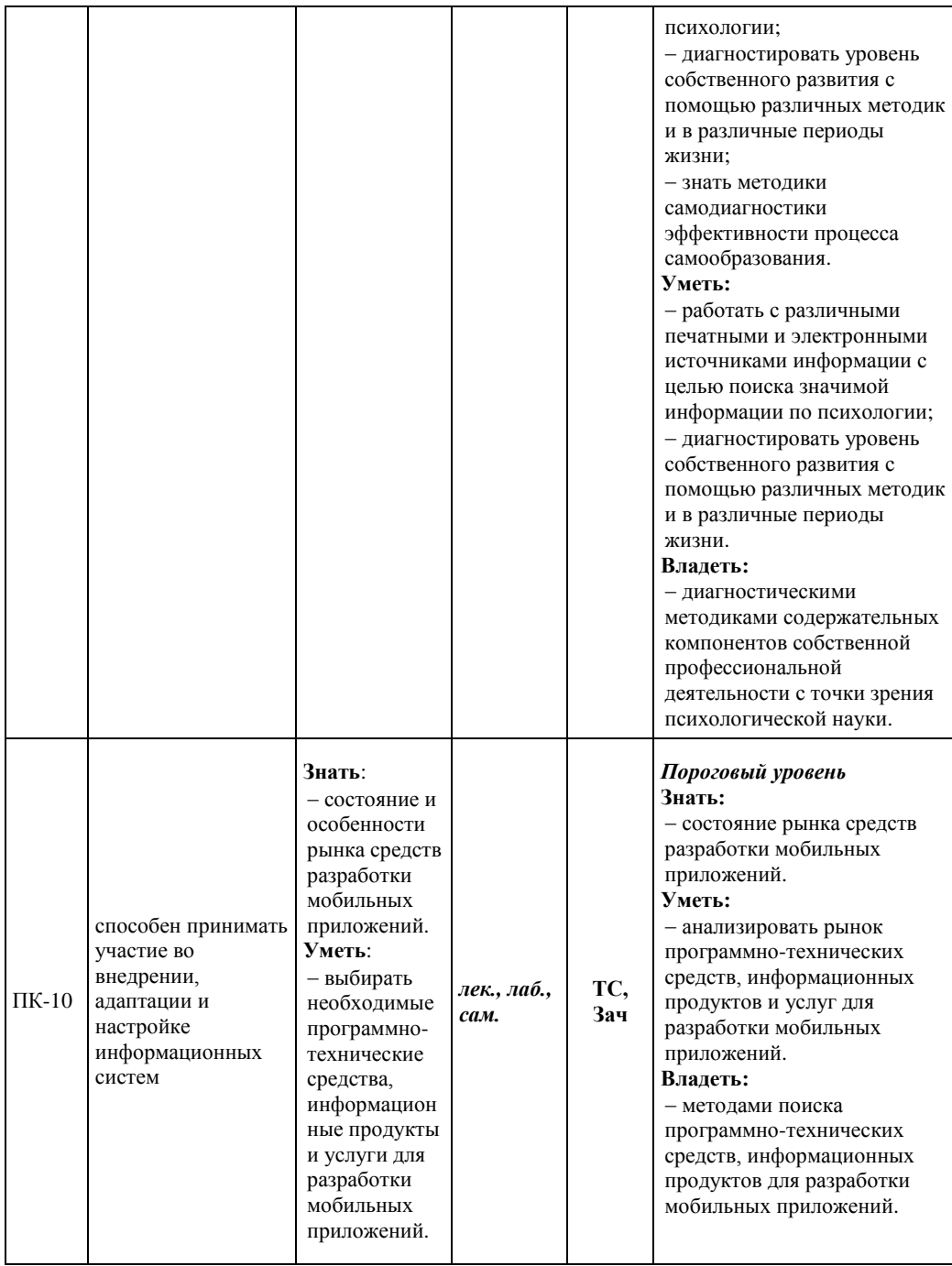

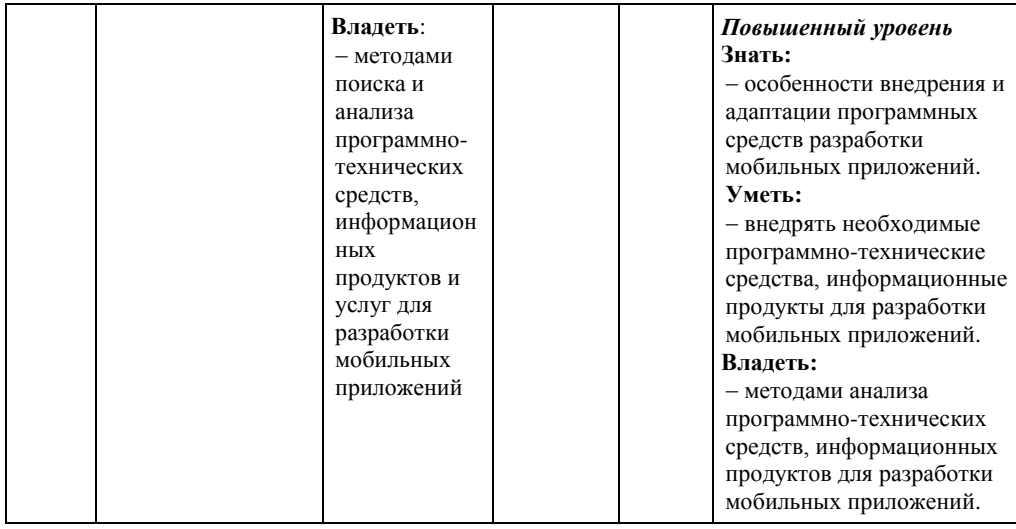

*\* Индекс и формулировка компетенции из ФГОС*

*\*\*Технологии формирования: лекция, самостоятельная работа, семинар, лабораторные работы, практические занятия, производственная практика, преддипломная практика, выполнение ВКР*

*\*\*\* Форма оценочного средства: коллоквиум Кл; контрольная работа Кнр; собеседование Сб; тестирование ТС; деловая игра ДИ; ролевая игра РИ; кейсзадача КЗ; реферат Реф; эссе Э; защита лабораторные работы ЛР; портфолио Порт; круглый стол КС; дискуссия Дис; дебаты Деб; диспут Дисп; полемика Пол; разноуровневые задачи РЗ; доклад Док; сообщение Сообщ; творческое задание ТЗ; курсовая работа КР; курсовой проект КП; зачет Зач; экзамен Экз;*

# **4. ОПИСАНИЕ ПОКАЗАТЕЛЕЙ И КРИТЕРИЕВ ОЦЕНИВАНИЯ КОМПЕТЕНЦИЙ НА РАЗЛИЧНЫХ ЭТАПАХ ИХ ФОРМИРОВАНИЯ, ОПИСАНИЕ ШКАЛ ОЦЕНИВАНИЯ**

#### Сопоставление шкал оценивания

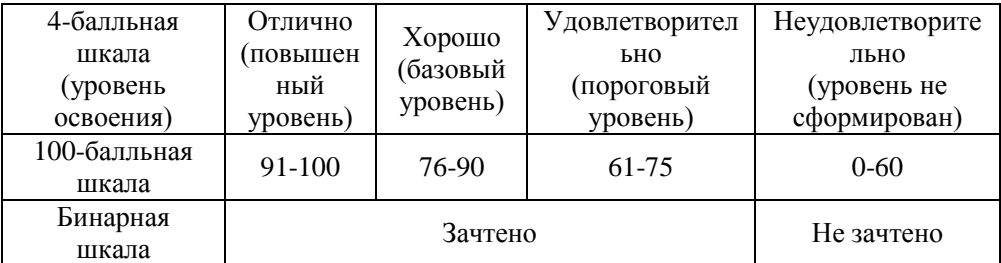

Положение об организации рейтинг - контроля при балльно-рейтинговой системе оценки успеваемости студентов в Рубцовском институте (филиале) АлтГУ (приказ №144/п от 28.06.2017 г.)

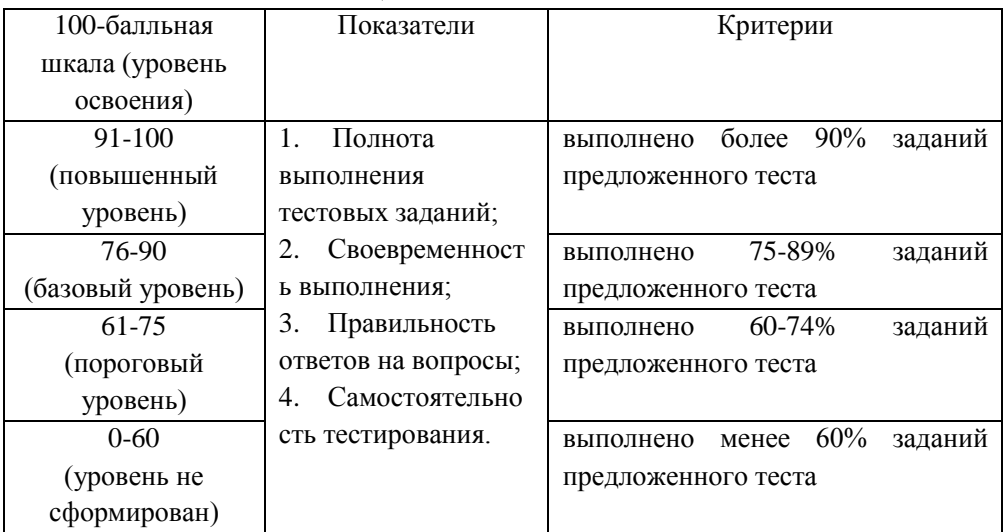

## **Оценивание выполнения тестов**

### **Оценивание ответа на зачете**

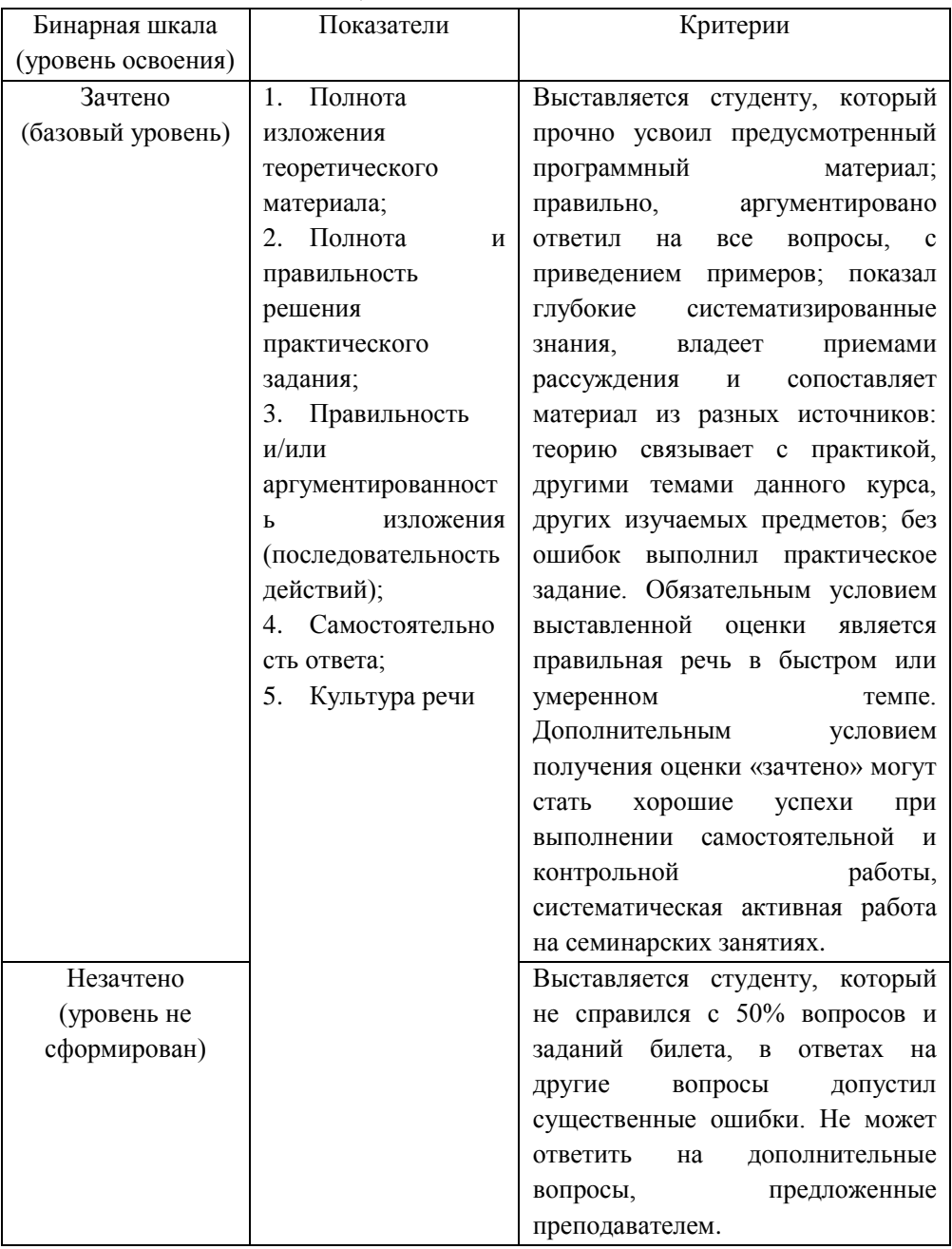

# **5. ТИПОВЫЕ КОНТРОЛЬНЫЕ ЗАДАНИЯ ИЛИ ИНЫЕ МАТЕРИАЛЫ, НЕОБХОДИМЫЕ ДЛЯ ОЦЕНКИ ПЛАНИРУЕМЫХ РЕЗУЛЬТАТОВ ОБУЧЕНИЯ ПО ДИСЦИПЛИНЕ, ХАРАКТЕРИЗУЮЩИХ ЭТАПЫ ФОРМИРОВАНИЯ КОМПЕТЕНЦИЙ В ПРОЦЕССЕ ОСВОЕНИЯ ОБРАЗОВАТЕЛЬНОЙ ПРОГРАММЫ**

## **МАТЕРИАЛЫ ДЛЯ ТЕКУЩЕГО КОНТРОЛЯ**

## **ТЕСТОВЫЕ ЗАДАНИЯ**

**Перечень заданий / вопросов** ДЕ 1. Мобильные приложения и технологии. Архитектура операционной системы Android 1. Целью создания Open Handset Alliance было: a. рекламировать смартфоны под управлением ОС Android; b. разрабатывать открытые стандарты для мобильных устройств; c. продавать смартфоны под управлением ОС Android; d. описать историю развития ОС Android. 2. Java-классы для исполнения на виртуальной машине Dalvik компилируются в следующий формат … a. .apk; b. .dex; c. .class; d. .jar. 3. Приложения, не имеющие GUI и выполняющиеся в фоновом режиме – это ... a. Services; b. Content Providers;

c. Activities.

ДЕ 2. Разработка мобильных приложений для ОС Android

1. Инструмент разработки, позволяющий адаптировать код С/С++ для работы на Android, это – ...

a. Marmalade SDK;

- b. Android NDK;
- c. Intel\* Software Manager;

d. Google Android SDK (ADT Bundle).

2. Папка … в структуре Android-приложения содержит файлы с исходным кодом на языке Java:

a) gen;

b) res;

c) bin;

d) src.

3. Слушатель … используется для отслеживания события касания экрана устройства:

a) onInputListener;

b) onClickListener;

c) onPressListener;

d) onTouchListener.

# **МАТЕРИАЛЫ ДЛЯ ИТОГОВОЙ АТТЕСТАЦИИ**

# **ЗАДАНИЯ КОНТРОЛЬНОЙ РАБОТЫ**

### **Тематика контрольных работ для студентов заочного отделения**

### **Тематика теоретических работ.** 1. Тренды рынка мобильных приложений 2. Понятие магазина приложений, особенности функционирования. Обзор наиболее популярных контентов: App Store, Google Play, Windows Store, Play Market 3. Тренды рынка мобильных приложений 4. Мобильные устройства и мобильный интернет в России 5. Продвижение мобильных приложений 6. Отличия приложений на Android от веб- и настольных приложений Java 7. Геолокационные и картографические сервисы: конфигурирование и использование 8. Фоновые службы, toast-уведомления и сигнализация 9. Межпроцессное взаимодействие. Язык AIDL 10. Основные права и полномочия для запуска приложений на мобильном устройстве **Задания практических работ. Вариант 1.** Требуется разработать приложение с графическим пользовательским интерфейсом, поддерживающее создание/редактирование/удаление/поиск заметок. Хранение заметок в базе SQLite.

**Вариант 2.** Требуется разработать приложение с графическим пользовательским интерфейсом, поддерживающее создание/редактирование/удаление/поиск заметок. Хранение заметок с использованием файловой системы.

**Вариант 3.** Требуется разработать приложение с графическим пользовательским интерфейсом с функциями:

-определение местоположения пользователя на карте GoogleMaps;

-определение скорости и направления движения пользователя;

-масштабирование карты.

Программа должна быть конфигурируемой.

Настройки:

-режим определения местоположения через GPS;

-включение/отключение режима поиска.

**Вариант 4.** Требуется разработать приложение-таймер с использованием датчика ориентации в виде песочных часов. Каждый раз для того чтобы активировать таймер, необходимо перевернуть экран мобильного устройства вверх ногами. Используйте анимацию для показа «перетекающего песка» и переворота песочных часов. Для задания времени перетекания песка требуется разработать push-notification сервер. Через форму ввода на сервере можно отправлять на клиент (приложение-таймер) указанное время (числовой ввод).

**Вариант 5.** Требуется разработать приложение для обмена мгновенными сообщениями через Wi-Fi/Bluetooth.

Поддерживаемые режимы:

-активный режим. Приложение занимает весь экран, содержит поля для отправки сообщений и список принятых сообщений.

-режим уведомлений. Приложение через уведомления показывает принятые сообщения.

**Вариант 6.** Требуется разработать приложение, содержащее анимированные интерфейсные элементы (например, увеличивающиеся при клике на них кнопки, вращающиеся TextView и т.д.).

**Вариант 7.** Требуется разработать приложение, использующее опциональное меню (меню настроек) и контекстное меню для какого-нибудь интерфейсного элемента. Естественно, выбор пунктов меню должен что-то менять в интерфейсных элементах или их отображении! Например, очистить поле ввода через контекстное меню, или отобразить невидимые интерфейсные элементы через установку галок в опциональном меню.

**Вариант 8.** Требуется разработать приложение, при запуске которого активируется фотокамера телефона, производится снимок, и этот снимок помещается в ImageView интерфейса приложения.

**Вариант 9.** Требуется разработать приложение, работающее с SharedPreferences и сохраняющее настройки, а также работающее с БД SQLite

- заполняющее БД по нажатию кнопки 1 с помощью EditText, и выводящее все записи этой БД в какой-нибудь интерфейсный элемент ниже с помощью кнопки 2 (в виде списка, datagrid или просто правильно настроенного TextView).

**Вариант 10.** Требуется разработать приложение, отображающее после запуска карты Google или какие-нибудь другие карты.

## **ЗАДАНИЯ К ЗАЧЕТУ**

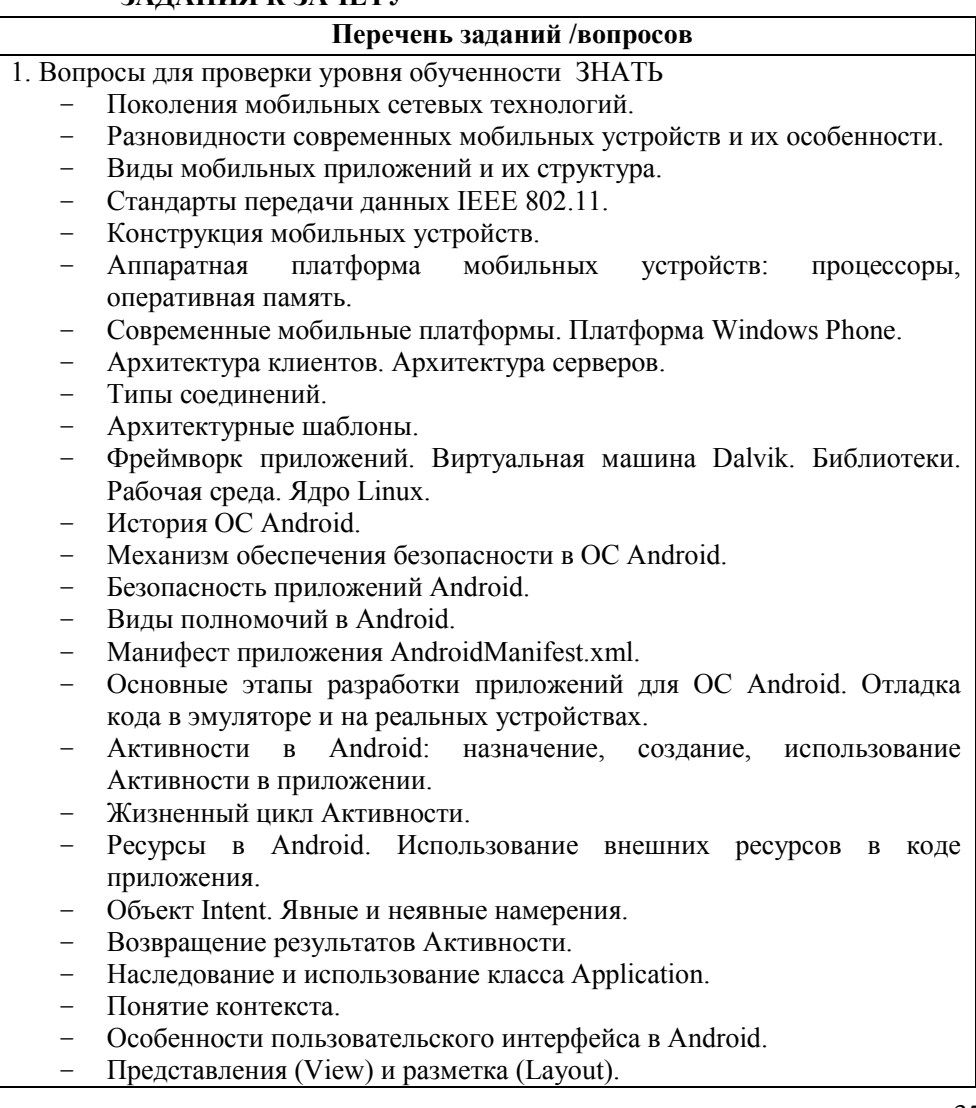

- Адаптеры в Android: сущность и их использование для привязки данных.
- Виды меню в приложениях для Android.
- Библиотека SQLite. Объекты типа Cursor. Особенности работы с БД в Android.

2. Вопросы для проверки уровня обученности УМЕТЬ

- Обеспечивать безопасность в ОС Android.
- Использовать ресурсы внутри ресурсов.
- Локализовывать приложения с помощью внешних ресурсов.
- Использовать намерений для запуска Активностей.
- Выполнять обработку результатов дочерней активности.
- Выполнять обработку событий жизненного цикла приложений.
- Использовать управляющие элементы в пользовательском интерфейсе.
- Создавать меню и программно изменять параметры пунктов меню.
- Использовать класс-адаптеры при работе с СУБД SQLite.
- Использовать внешние ресурсы в коде приложения.

3.Вопросы (Задачи/задания) для проверки уровня обученности ВЛАДЕТЬ

**Задание 1.** Создать новый проект, написать программу, которая выводит в элемент TextView надпись, введённую пользователем в текстовом поле EditText после нажатия на кнопку Button. Помимо этого в Activity должен быть TextView с ФИО студента и группой. Запустить на эмуляторе и убедиться, что всё работает.

**Задание 2.** Создать приложение, которое состоит из нескольких activities. Первое activity содержит элемент TextView с названием или номером activity, текстовое поле EditText для ввода какой-то информации, кнопку Button с названием "Next" или "Перейти на 2 activity/экран/окно" или просто "2". Помимо этого в 1 activity должен быть TextView с ФИО студента и группой. После нажатия на эту кнопку происходит переход на второе activity, где содержится TextView с названием или номером activity, TextView с надписью что-то вроде "В первом окне вы напечатали:" и под ним - ещё один TextView с содержимым EditText с первого activity, и, разумеется, кнопка "1" или "Вернуться на 1 экран" или "Вернуться к вводу текста", нажав на которую пользователь может перейти обратно к 1 activity. Запустить на эмуляторе и убедиться, что всё работает.

**Задание 3.** Создать пользовательский (свой) список. Например, получить доступ в приложении к контактам (Permissions-закладка в AndroidManifest.xml) и скопировать контакты телефона в свой список, который отобразить после запуска приложения. Или создать свой список в виде твиттера (картинка+текст), элементы которого просто статически задать в массиве (как и картинки).

**Задание 4.** Создать приложение, содержащее анимированные интерфейсные элементы (например, увеличивающиеся при клике на них кнопки, вращающиеся TextView и т.д.).

**Задание 5.** Создать приложение, отображающее после запуска карты Google или какие-нибудь другие карты.

**Задание 6.** Создать собственный виджет с настройками. Например, виджет, который открывает какой-то сайт, адрес которого можно поменять в настройках.

**Задание 7.** Создать приложение, использующее опциональное меню (меню настроек) и контекстное меню для какого-нибудь интерфейсного элемента. Естественно, выбор пунктов меню должен что-то менять в интерфейсных элементах или их отображении! Например, очистить поле ввода через контекстное меню, или отобразить невидимые интерфейсные элементы через установку галок в опциональном меню.

**Задание 8.** Создать приложение, отображающее после некоторых действий (нажатия на кнопку, например, или проверки корректности ввода текста в EditText) диалоговое окно, свидетельствующее об ошибке/информирующее/предупреждающее пользователя о чём-то.

**Задание 9.** Создать приложение, при запуске которого активируется фотокамера телефона, производится снимок, и этот снимок помещается в ImageView интерфейса приложения.

**Задание 10.** Создать приложение, работающее с SharedPreferences и сохраняющее настройки, а также работающее с БД SQLite - заполняющее БД по нажатию кнопки 1 с помощью EditText, и выводящее все записи этой БД в какой-нибудь интерфейсный элемент ниже с помощью кнопки 2 (в виде списка, datagrid или просто правильно настроенного TextView).

# **6. МЕТОДИЧЕСКИЕ МАТЕРИАЛЫ, ОПРЕДЕЛЯЮЩИЕ ПРОЦЕДУРЫ ОЦЕНИВАНИЯ ЗНАНИЙ, УМЕНИЙ, НАВЫКОВ И (ИЛИ) ОПЫТА ДЕЯТЕЛЬНОСТИ, ХАРАКТЕРИЗУЮЩИХ ЭТАПЫ ФОРМИРОВАНИЯ КОМПЕТЕНЦИЙ**

Вся дисциплина разбита на две дидактические единицы. По завершении дисциплины учебным планом предусмотрено проведение промежуточной аттестации в форме зачета. Текущий контроль знаний студентов – теоретических и практических – производится в процессе выполнения и защиты лабораторных работ и выполнения тестовых заданий.

Тестирование проводится с помощью системы дистанционного обучения Moodle. На тестирование отводится 1 час. Каждый вариант тестовых заданий включает 30 вопросов.

В процессе изучения дисциплины «Разработка мобильных приложений» студент получает знания о том, какие технические и программные средства в настоящее время применяются в области создания мобильных приложения для ОС Android, каково их назначение, каковы организационные формы их использования.

Одной из форм самостоятельной работы студента по освоению дисциплины «Разработка мобильных приложений» является контрольная работа.

Контрольная работа является одной из форм самостоятельного изучения студентами-заочниками программного материала. Ее выполнение способствует расширению и углублению знаний, приобретению опыта работы со специальной литературой.

Контрольная работа должна быть представлена в печатном виде. Выполненную контрольную работу студент должен сдать методисту кафедры Математики и прикладной информатики Института для регистрации и ждать результатов проверки работы преподавателем кафедры.

Контрольная работа сдается в срок, определяемый графиком учебного процесса.

Студент, выполнивший контрольную работу без ошибок, получает оценку «зачтено» и допускается к зачету по дисциплине, а получивший оценку «не зачтено», выполняет работу повторно и вносит необходимые исправления согласно требованиям преподавателя, проверяющего работу.

Контрольная работа по дисциплине «Разработка мобильных приложений» состоит из двух частей – теоретической и практической.

Первая часть контрольной работы состоит из ответа на теоретический вопрос из приводимого ниже списка контрольных вопросов. Номер варианта соответствует последней цифре номера зачетной книжки.

При оформлении работы формулировка вопроса должна быть воспроизведена полностью, без сокращений, каждый ответ должен содержать подробное объяснение, в конце работы необходимо привести список использованной литературы.

Вторая часть контрольной работы представляет собой разработку студентом собственного мобильного приложения для ОС Android.

Отчет по контрольной работе предоставляется в письменном виде (первая часть) и в виде готового приложения (вторая часть).

Контрольная работа оформляется согласно требованиям Рубцовского института (филиала) АлтГУ и должна содержать:

- титульный лист;
- содержание (автособираемое оглавление);
- введение;
- решение (описание решения) задания:
- заключение;
- список использованных источников.

На титульном листе должен быть обозначен номер варианта и тема контрольной работы. Объем контрольной работы – 10-12 страниц.

Промежуточная аттестация проводится в форме зачета (с учетом набранных баллов). Условием допуска студента к зачету является выполнение всех лабораторных работ и их своевременная защита, а также своевременная сдача текущего контроля в виде тестирования.

Зачет проводится в устной форме. Экзаменационные билеты содержат задания по теоретической и практической части.

Текущий контроль позволяет оценить знания студента по балльнорейтинговой системе (максимальный рейтинг 100 баллов).

Баллы можно набрать по следующим формам оценочного средства:

- тестирование – 40;

- защита лабораторных работ – 60.

Дополнительно баллы можно получить за творческие успехи, например, участие в научных студенческих конференциях (10 баллов). Баллы могут быть сняты за пропуски занятий без уважительной причины.